## Cheatography

## Python Struct Cheat Sheet by [hmerjay](http://www.cheatography.com/hmerjay/) via [cheatography.com/147207/cs/31988/](http://www.cheatography.com/hmerjay/cheat-sheets/python-struct)

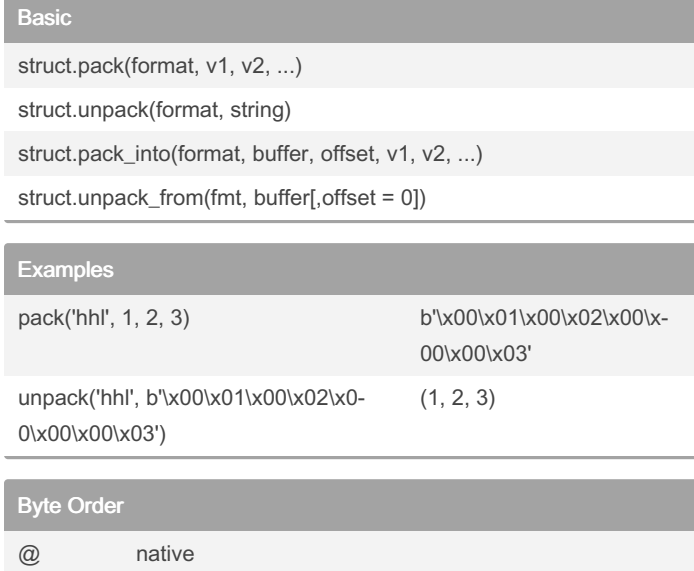

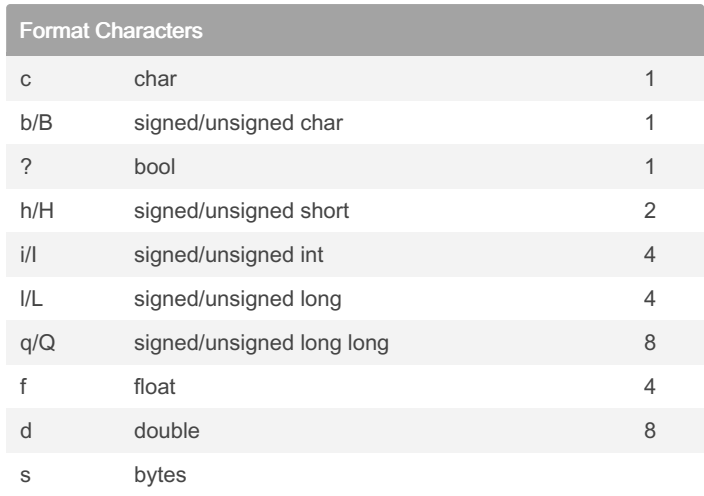

## ! network (= big-endian)

= native < little-endian > big-endian

> By hmerjay [cheatography.com/hmerjay/](http://www.cheatography.com/hmerjay/)

Not published yet. Last updated 4th May, 2022. Page 1 of 1.

Sponsored by Readable.com Measure your website readability! <https://readable.com>